# 運用單位志願服務獎勵獎項線上申請操作說明

### 子系統介面簡介

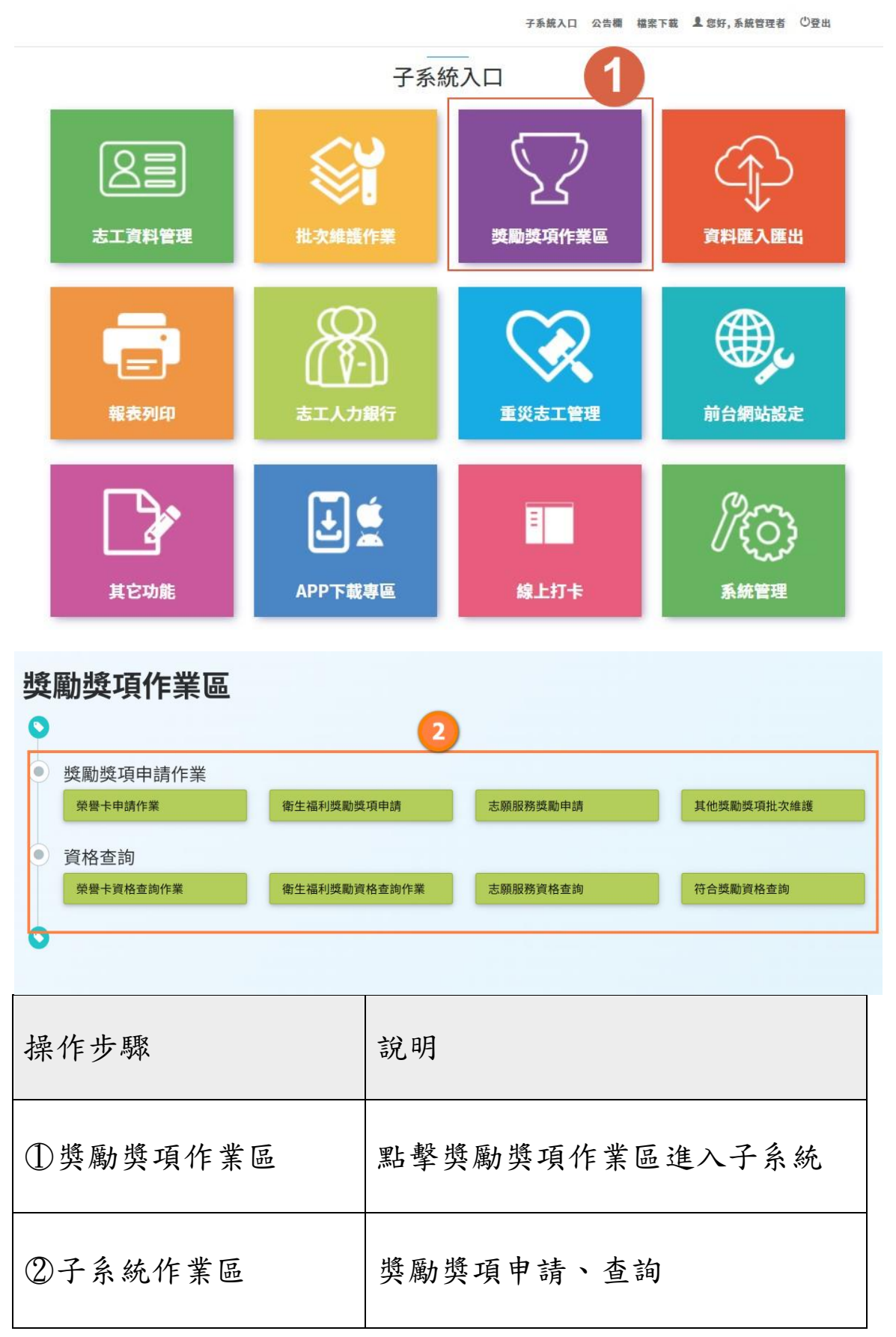

二、 申請資格

志願服務獎勵獎項

本辦法獎勵之志工為從事志願服務工作,服務時數三千小時以 上,持有志願服務績效證明書者。

1、服務時數三千小時以上,頒授志願服務績優銅牌獎及得獎 證書。

2、服務時數五千小時以上,頒授志願服務績優銀牌獎及得獎 證書。

3、服務時數八千小時以上,頒授志願服務績優金牌獎及得獎 證書。

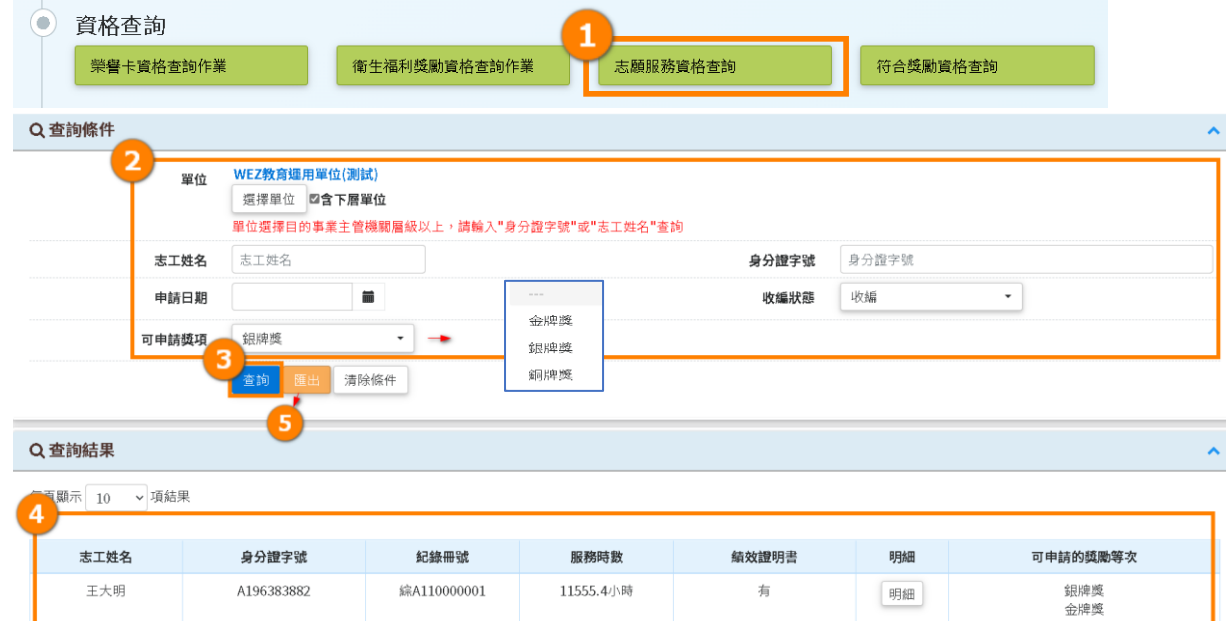

志願服務獎勵資格查詢

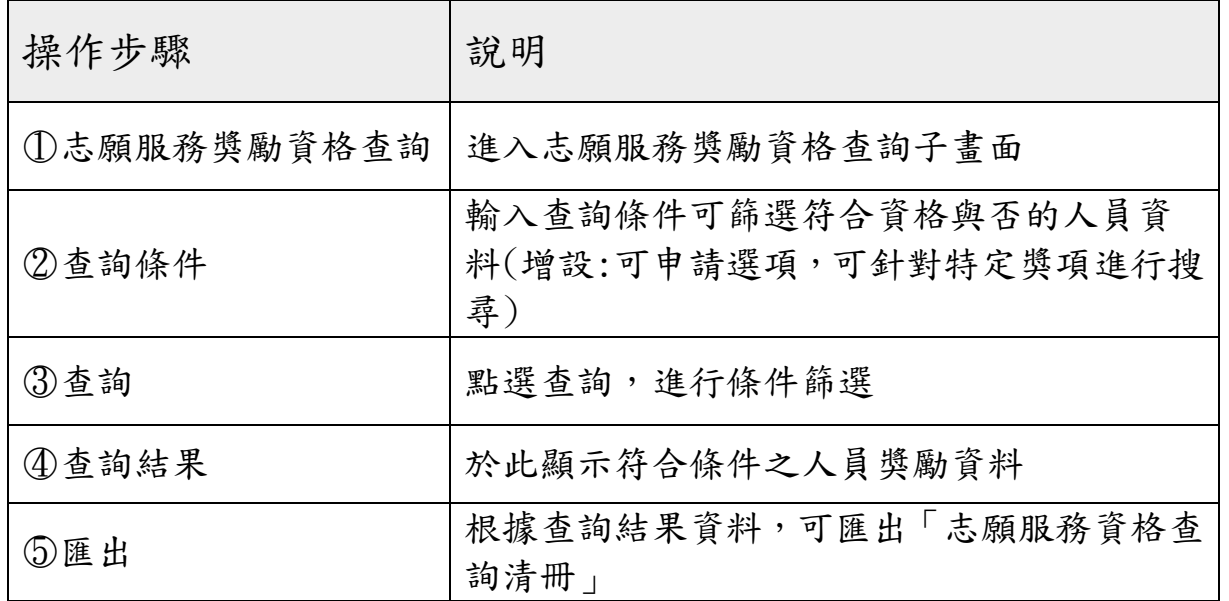

## 志願服務獎勵申請

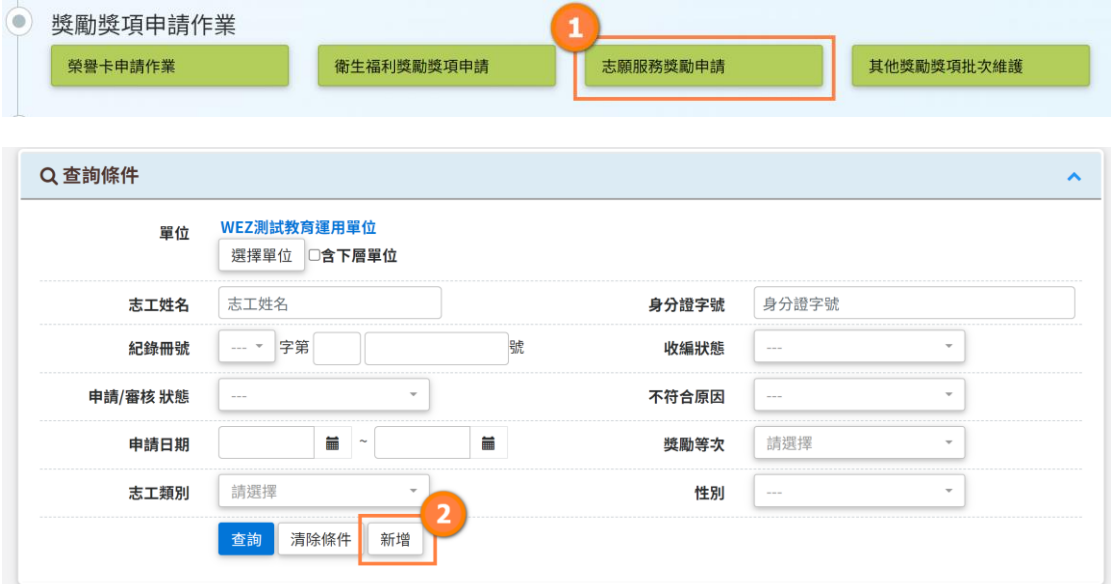

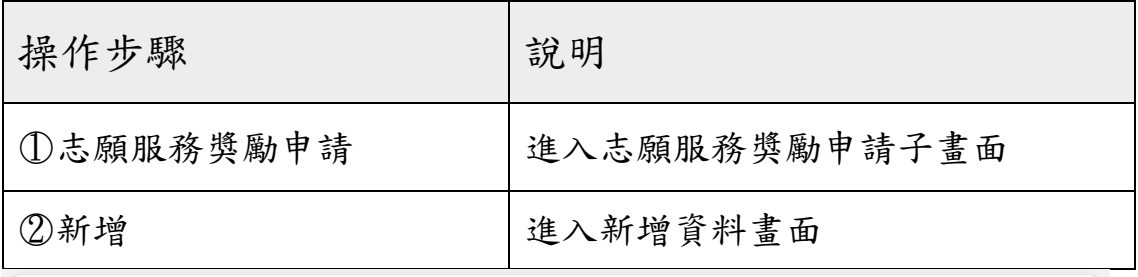

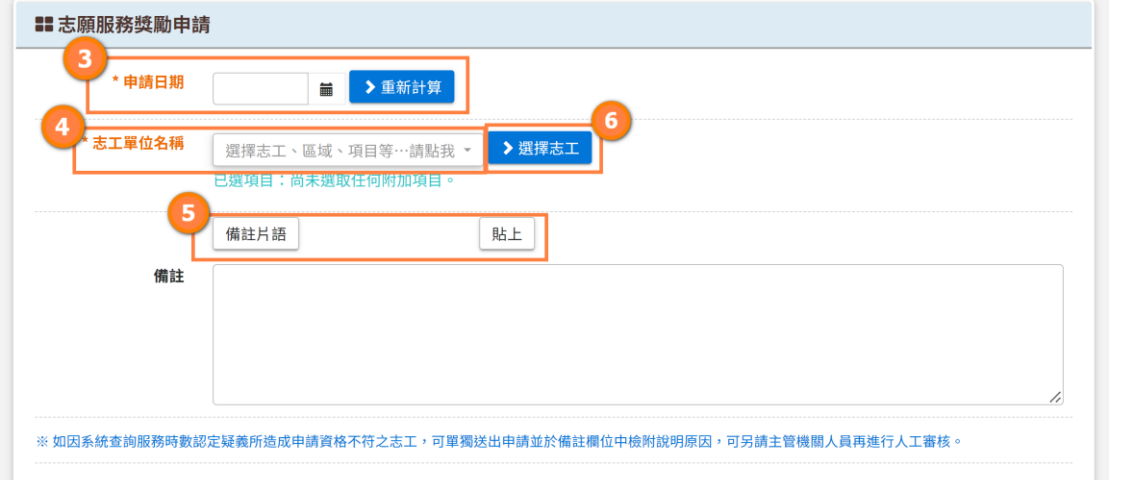

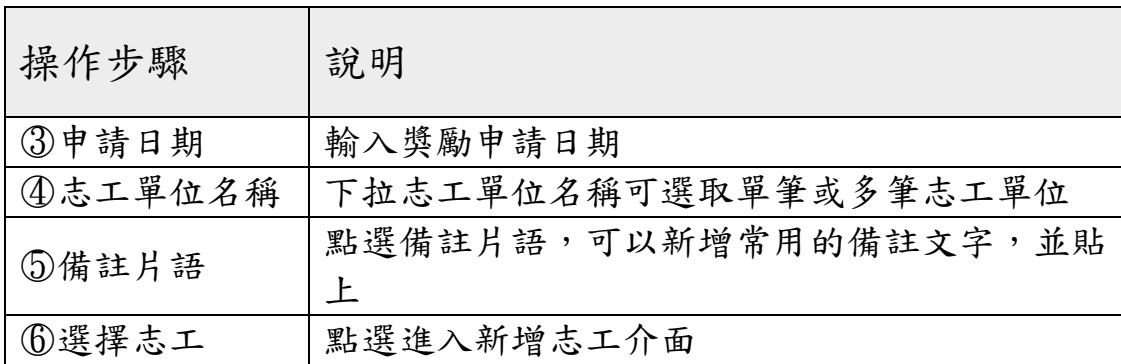

#### 新增志工

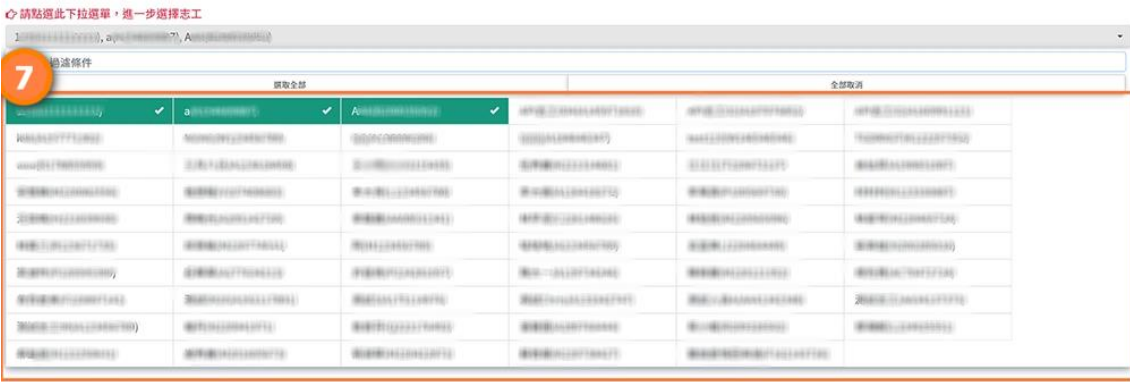

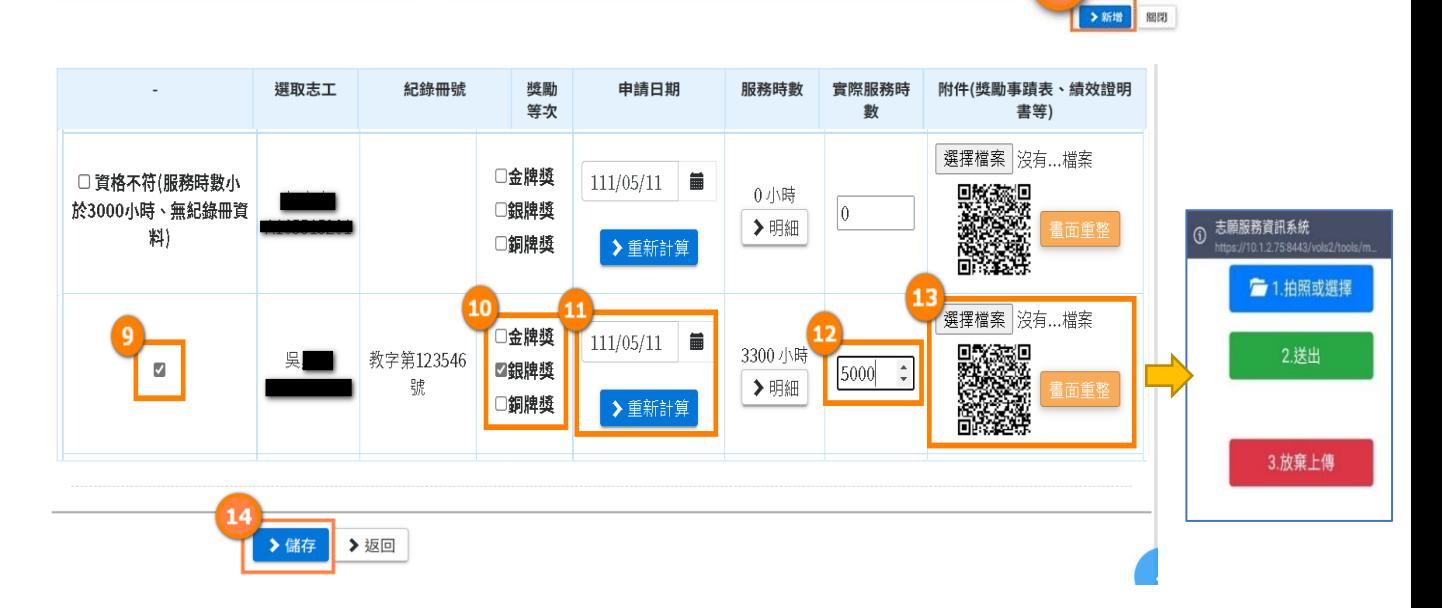

 $\overline{\mathbf{g}}$ 

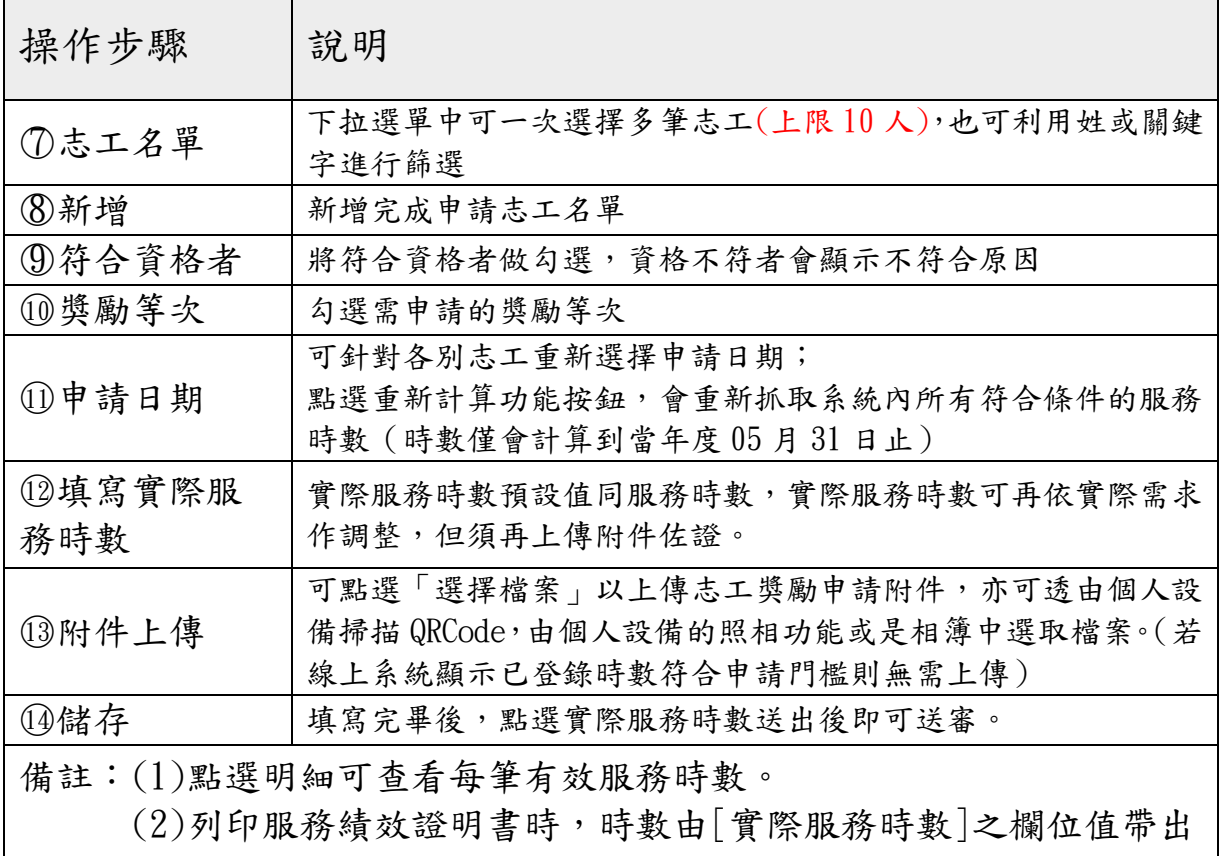

4

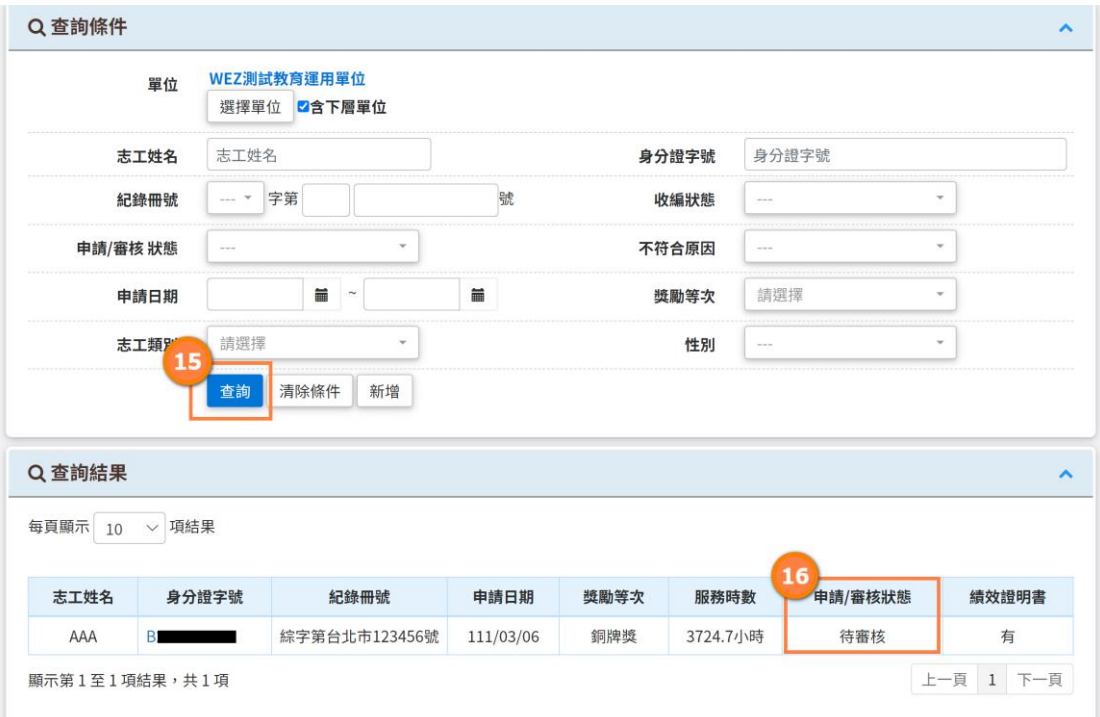

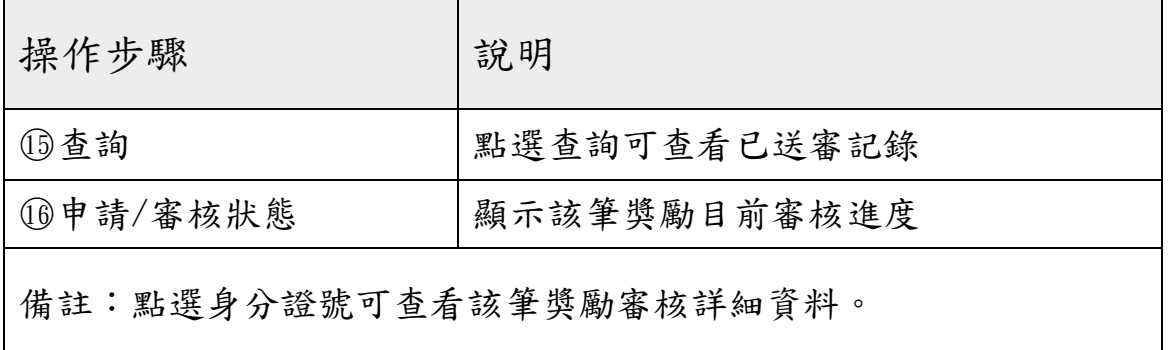

# 五、 志願服務獎勵申請資料異動

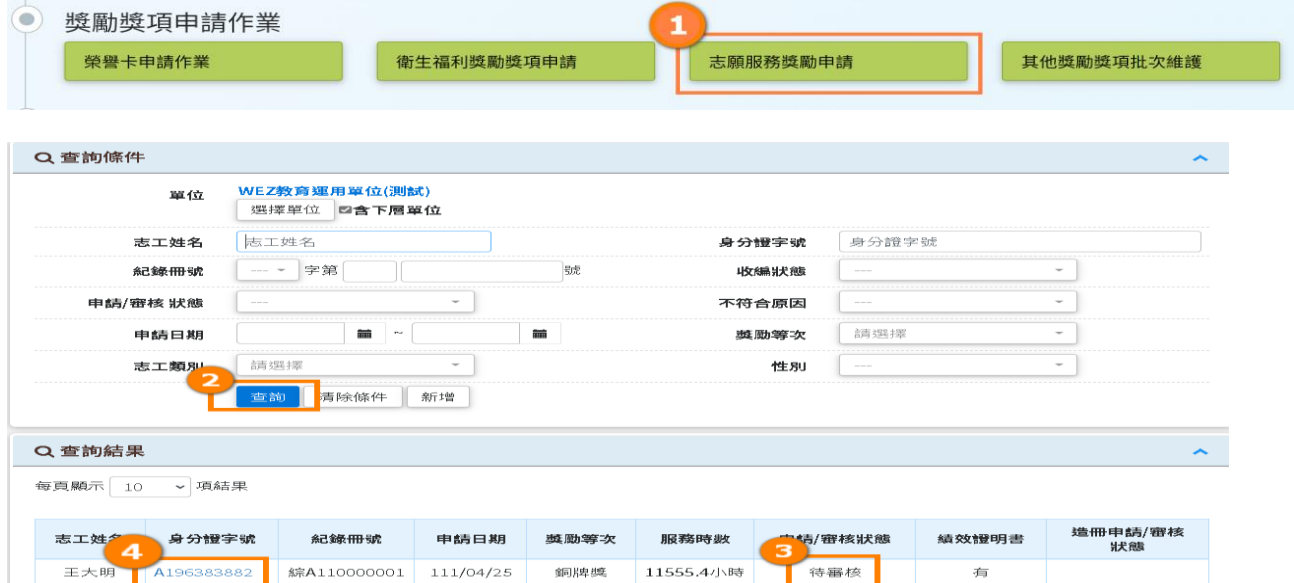

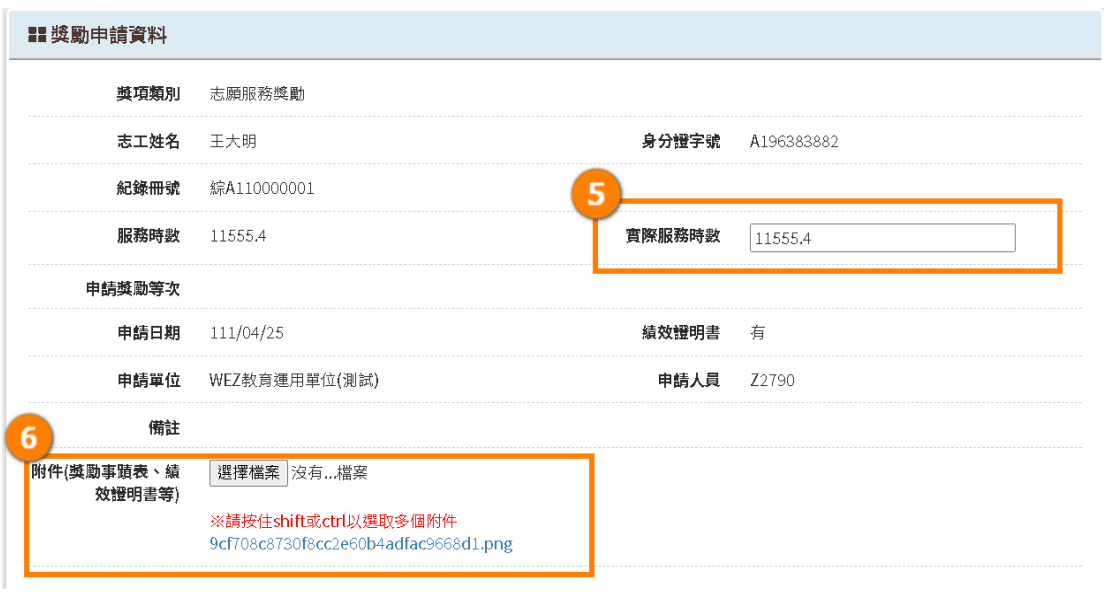

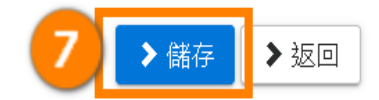

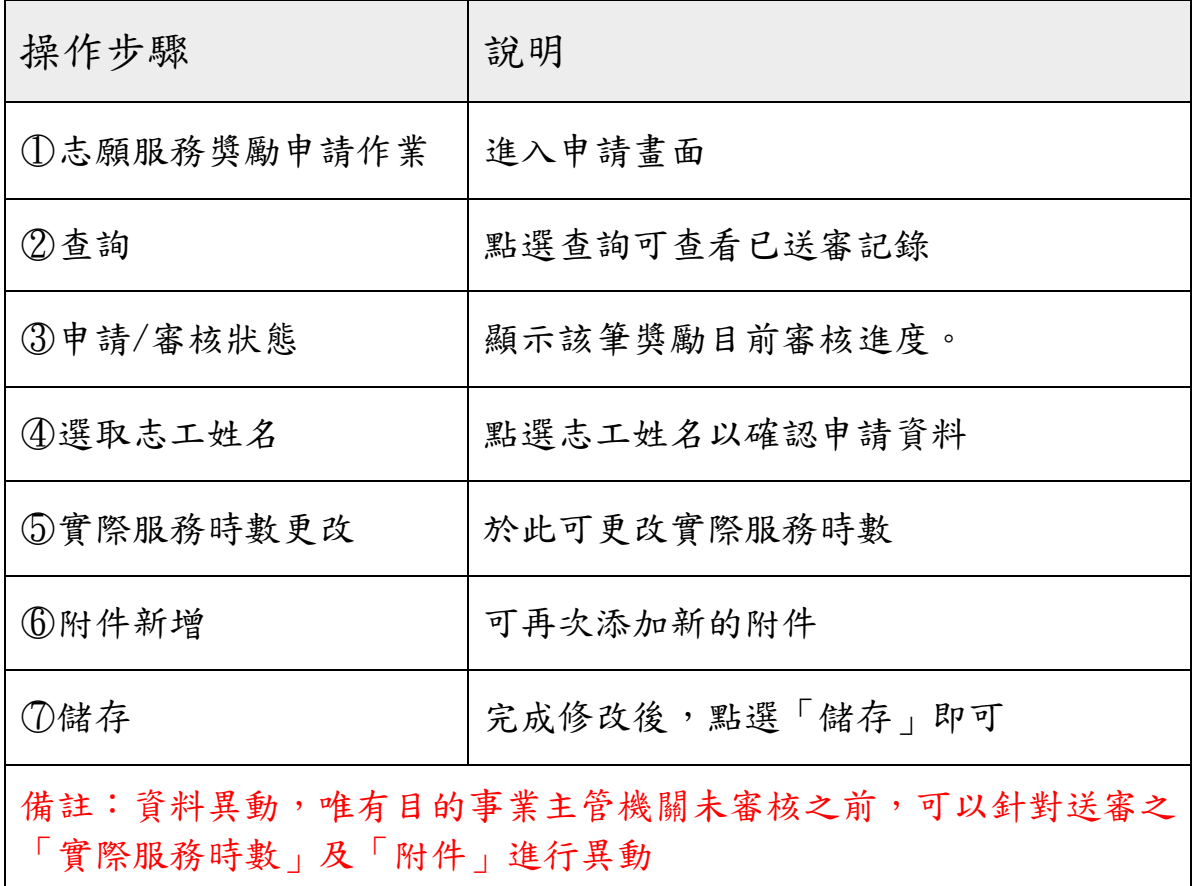

# 六、 志願服務獎勵審核結果確認

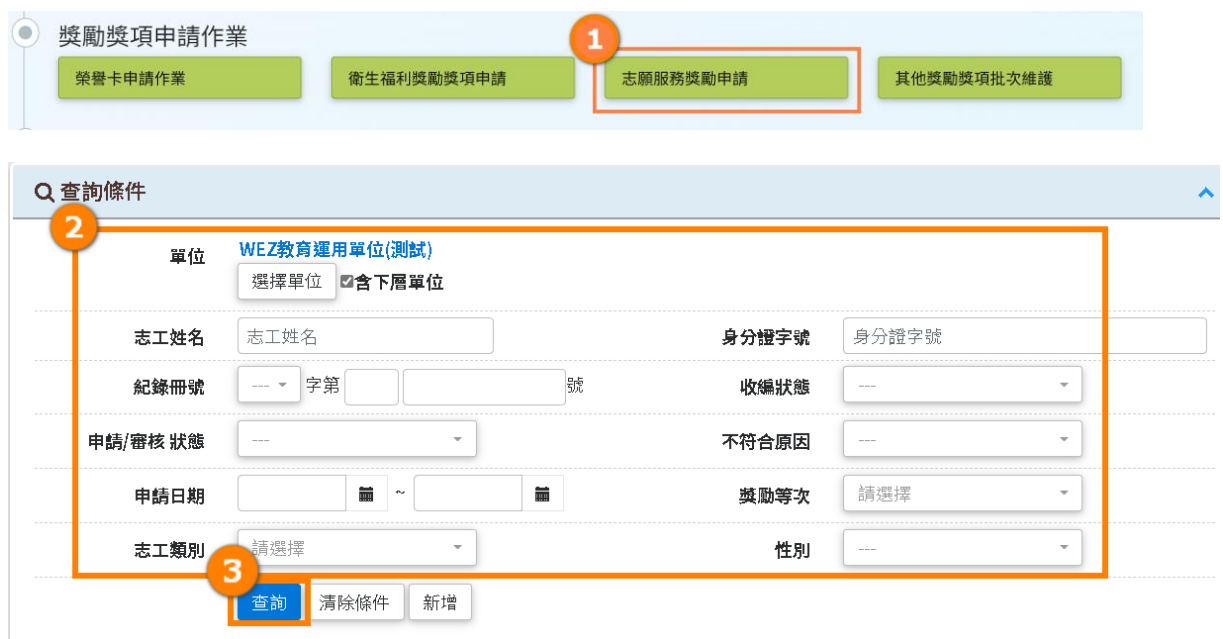

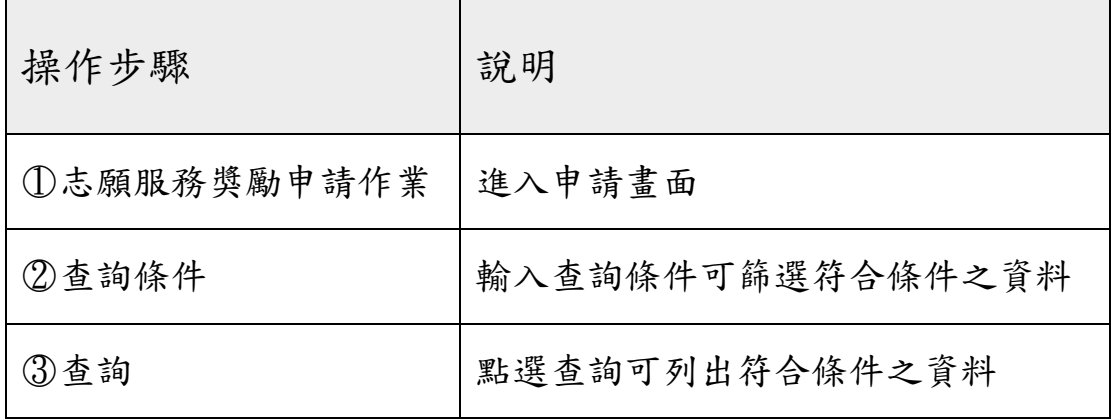

#### Q 查詢結果

每頁顯示 10 > 項結果

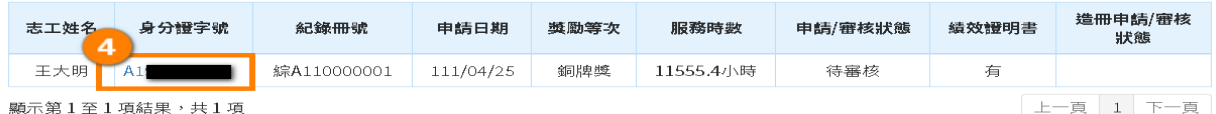

 $\bar{\mathbf{A}}$ 

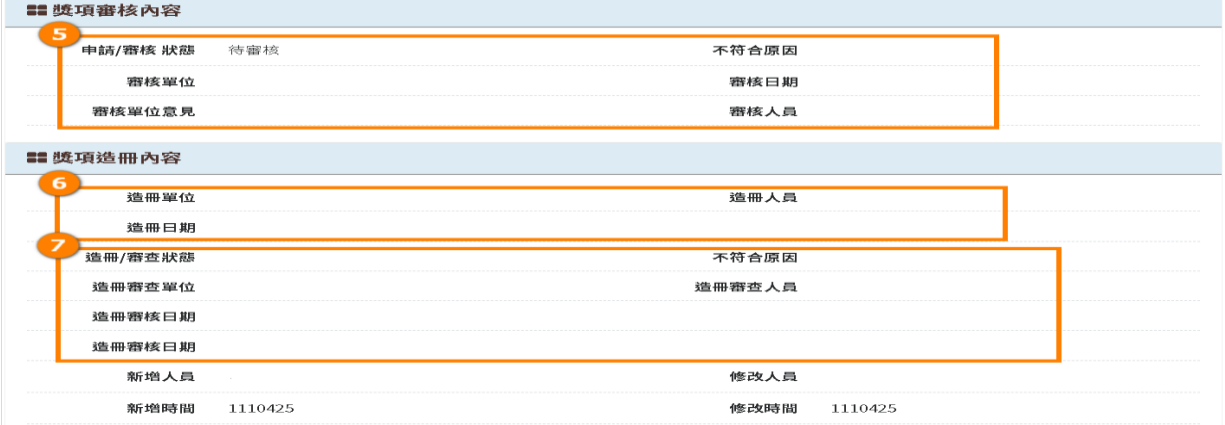

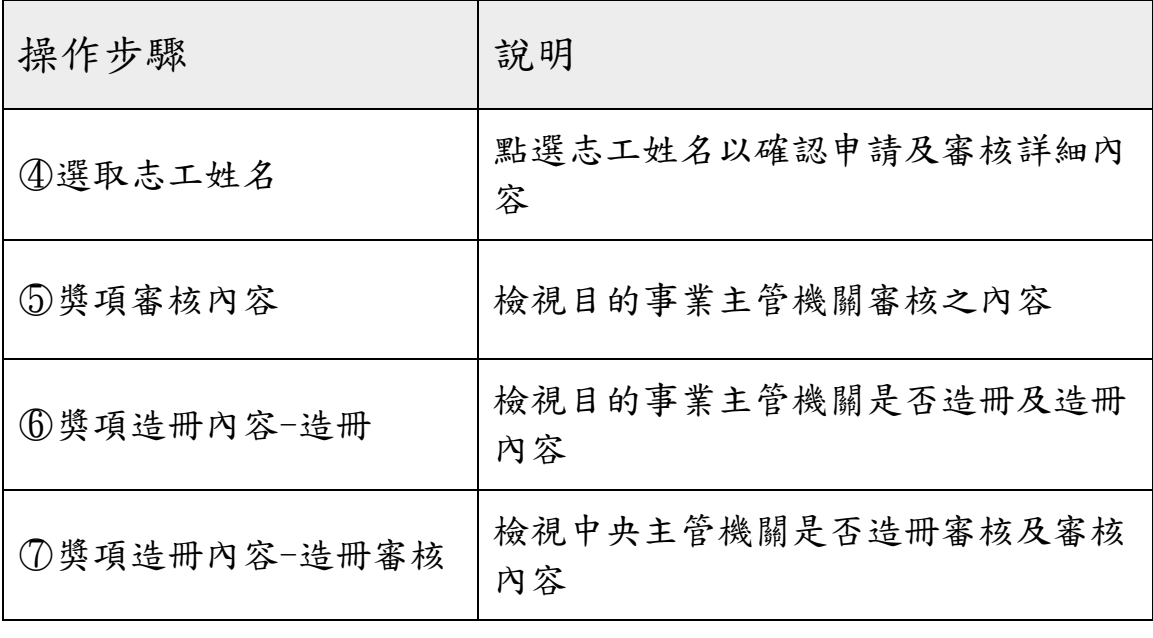

操作如有疑問,諮詢方式如下:

衛生福利部諮詢電話: (02)8590-6992

資訊系統廠商客服專線:(02)7744-7140

<mark>客服信箱: vols@wezoomtek.com.tw</mark>